# **digitale Zertifikate**

Digitale Zertifikate dienen meist der Authentizifierung von Dokumenten und der Sicherung von Kommunikationswegen. Seltener werden sie für das Signieren von Programmcode genutzt. Die TU Dresden ist eine offizielle Zertifizierungsstelle des DFN, d.h. sie kann Zertifikate für die Angelegenheiten in ihrem Kontrollbereich (unter anderem Subdomains und E-Mail-Adressen, die vom ZIH verwaltet werden) ausstellen. Weiterhin gibt es natürlich auch externe Zertifizierungsstellen, diese verlangen meist eine Jahresgebühr für die ausgestellten Zertifikate. Einer der wenigen kostenlosen Zertifizierungsstellen ist [CaCert.org.](http://cacert.org)

# **Zertifikatsstelle TU Dresden**

Die Zertifikatstelle der TU Dresden ist ein Dienst des ZIH. Auf der [Webseite des PKI](https://tu-dresden.de/zih/dienste/service-katalog/arbeitsumgebung/e_mail/pki/PKI) sind die Informationen, die Teilnahmebedingungen sowie die genauen Informationen zum Antragsverfahren hinterlegt. Die Online-Zertifikatsstelle der TU-Dresden beim DFN für das Zertifikatmanagement ist unter<https://pki.pca.dfn.de/tu-dresden-ca/cgi-bin/pub/pki> erreichbar. Als Zertifizierungsstelle zur Validierung dienen die Zertifizierungsserver des DFN.

Die TU-Zertifikate werden ausschließlich für identitäsgeprüfte Antragssteller heausgegeben. Identitätsprüfungen für Aktive des Studentenrates können aktuell durch folgende Personen vorgenommen werden:

- Mitarbeiter des Servicedesks TU Dresden: [APB E036](https://navigator.tu-dresden.de/etplan/apb/00/raum/542100.2480)
- Matthias Zagermann: nach Terminabsprache unter HA 34291

# **Nutzer-Zertifikat**

Das vom PKI TU Dresden ausgestellte Nutzerzertifikat ist für nachfolgende Anwendungsfälle brauchbar.

#### **E-Mail**

Für E-Mail-Adressen, die direkt vom ZIH verwaltet werden, können beim PKI TU Dresden ein entsprechendes Nutzer-Zertifikat beantragt werden. Mit diesem Zertifikat ist eine Signierung und/oder eine Verschlüsselung von E-Mails möglich.

#### **PDF-Dokumente**

Nit den Nutzer-Zertifikaten ist die Signierung und das digitale Unterschreiben von PDFs möglich.

# **Nutzer-Zertifikat für Code Signierung**

Das Standard-Nutzer-Zertifikat kann nicht zur Signierung von Programmcode verwendet werden. Für diesen Anwendungsfall muss folgendermaßen vorgegangen werden:

- 1. Es ist online ein Nutzerertifikat zu beantragen
- 2. bei der Identitätsprüfung beim ServiceDesk muss die für Benutzung des Zertifikats zum Code signieren dem Teilnehmerservice-Mitarbeiter mitgeteilt werden, damit er das Zertifikatsprofil vor der Zertifizierung auf 'CodeSigning' umstellt

### **Server-Zertifikat**

Für Rechner, die über den Nameserver der TU Dresden erreichbar sind und den Namenskonventionen für Rechner erfüllen, kann für verschiedene Anwendungsfälle ein Server-Zertifikat beantragt werden.

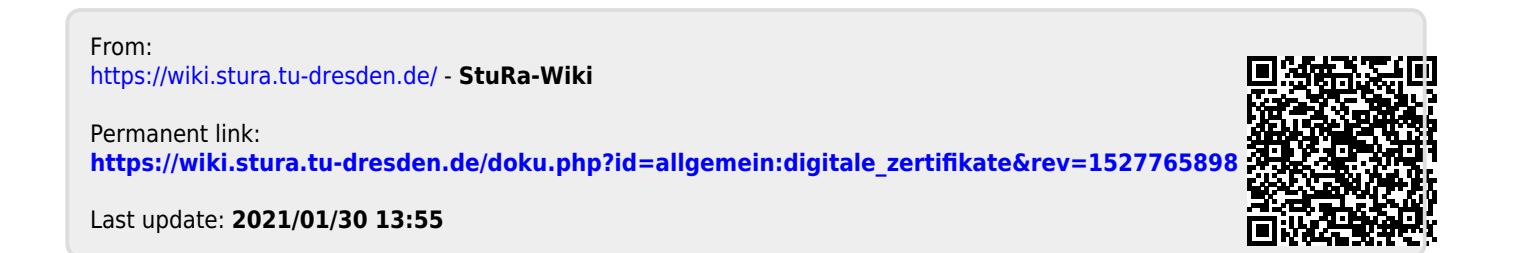